# **#allinclusiveweiterbildung keine zusätzlichen Kosten / kein extra Aufwan<sup>d</sup>**

# **Inventor II & Vault**

optional mit HWK- oder IHK-Abschluss

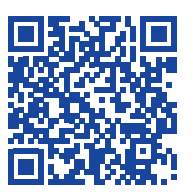

Aktuelle Starttermine finden Sie online unter dem QR-Code.

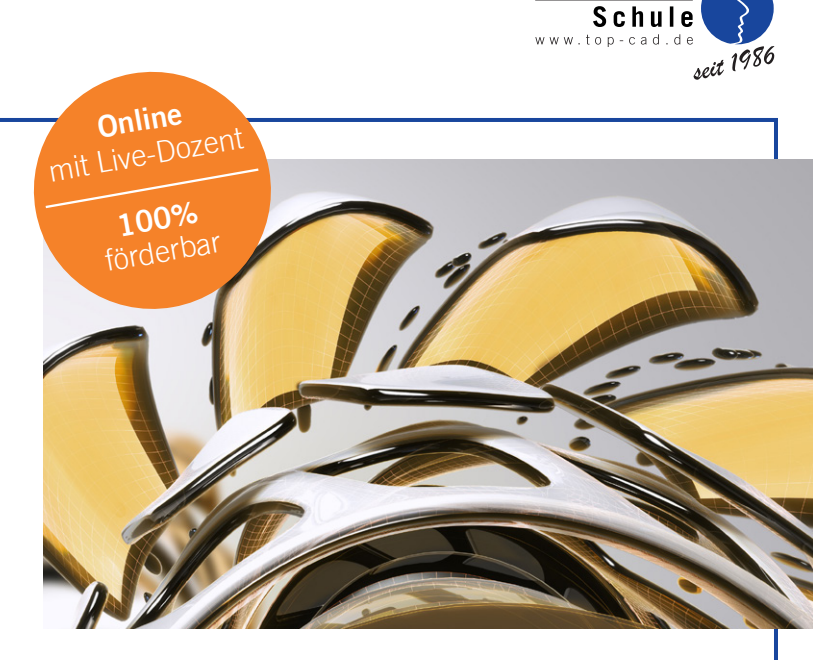

TOP CAD

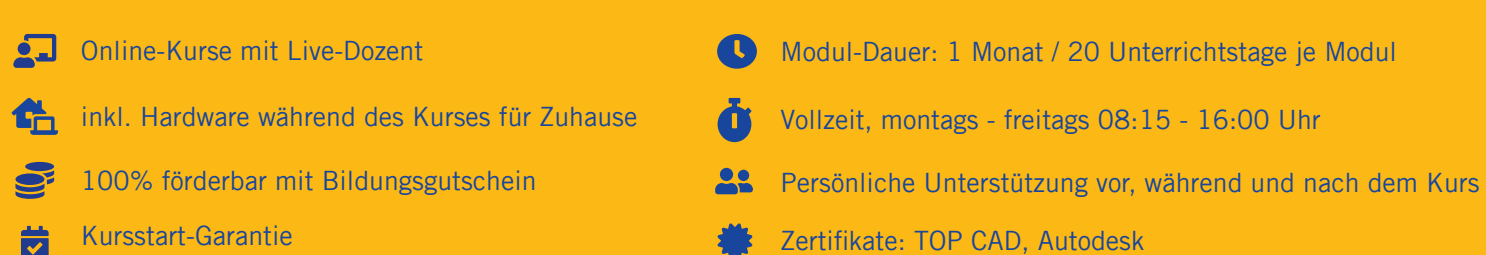

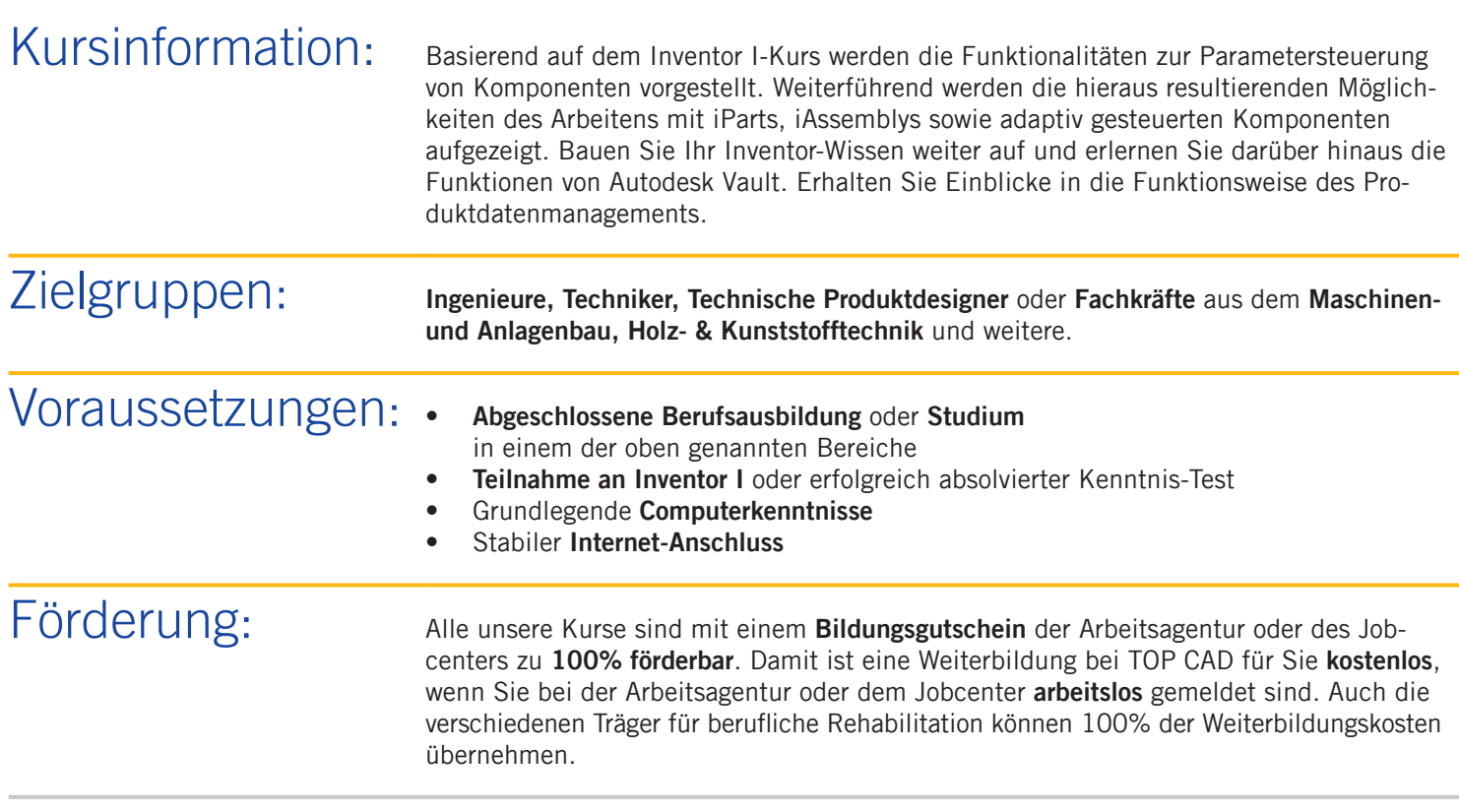

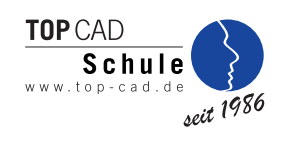

## Inhalte: **Grundlagen**

- Datenaustausch
- fertigungsgerechte Modellierung

## **Baugruppen**

- Konstruktionsassistenten
- Baugruppenvarianten
- Rohrleitung
- Schweißkonstruktion
- Skelett-/Layout-Modellierung
- Inhaltscenter/Editor
- mit großen Baugruppen arbeiten
- iLogic-Basic

### **Zeichnungsableitung**

• erweiterte Funktionen

#### **Einzelteile**

- Skizzenblöcke
- Variantenkonstruktion
- Blech und Blechbearbeitung

#### **Präsentation**

• Inventor Studio

#### **Vault PDM**

- Einführung in das Arbeiten mit PDM-Systemen
- Einrichtung der Arbeitsumgebung
- bestehende Konstruktionsdaten einpflegen
- Suchfunktionen
- Dateiverwaltung

Starttermine: Die aktuellen Starttermine finden Sie online über den QR-Code auf Seite 1.

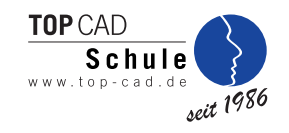

## Ergänzen Sie Ihre Weiterbildung mit folgenden Modulen

## Kombinierbare Module:

Ihre Weiterbildung kann, bei entsprechender Eignung, durch folgende Module und Modulkombinationen aus den verschiedenen Themenwelten erweitert werden.

#### **Themenwelt ..CAD/PDM für Planung, Entwicklung, Konstruktion"**

- AutoCAD I
- AutoCAD II & Mechanical
- Inventor I
- SOLIDWORKS I
- SOLIDWORKS II & PDM

#### Themenwelt "CAD/BIM für Architektur und Bauwesen"

- Allplan I (BIM-Planer)
- Allplan II (BIM-Planer)
- Archicad (BIM-Planer)
- Revit (BIM-Planer)
- Vectorworks (BIM-Planer)

#### **Anerkannte Abschlüsse**

- CAD-Fachkraft (HWK)
- Geprüfter Konstrukteur (IHK)

#### **Projektmanagement**

- Projektmanagement für alle Branchen
- Digitaler Projektmanager CAD-Konstruktion

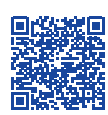

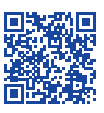

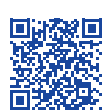

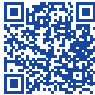

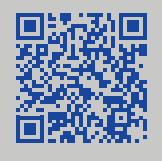

Erfurter Straße 21 44143 Dortmund info@top-cad.de

Lassen Sie sich kostenlos von uns beraten

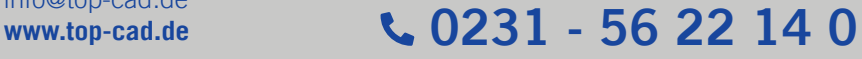

**Hinweis:** Für uns sind alle Menschen gleichberechtigt – immer und überall. Aufgrund der besseren Lesbarkeit wird in unseren Texten

nur die männliche Form verwendet. Die weibliche Form ist dabei selbstverständlich immer mit eingeschlossen.

**ALLPLAN** CERTIFIED

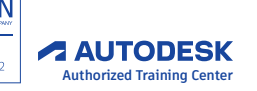

**Authorized Training Center #allinclusiveweiterbildung keine zusätzlichen Kosten / kein extra Aufwan<sup>d</sup>**

**Seite 3 von 3**